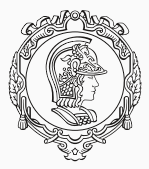

## **PMR3402 - Sistemas Embarcados - 2022**

Aula 17 e 18 - Introdução ao Arduino I e II

Edson Kenji Ueda Marcos de Sales Guerra Tsuzuki

PMR-EPUSP

▶ Não possui uma estrutura de um código em c. Não tem um main.

```
\overline{\phantom{a}}// C++ code
//
void setup()
{
 pinMode(13, OUTPUT);
}
void loop()
{
 digitalWrite(13, HIGH);
 delay(1000); // Wait for 1000 millisecond(s)
 digitalWrite(13, LOW);
 delay(1000); // Wait for 1000 millisecond(s)
}
```
 $\begin{pmatrix} 1 & 1 & 1 \\ 1 & 1 & 1 \\ 1 & 1 & 1 \end{pmatrix}$ 

- ▶ O arquivo main.c é trocado para um com extensão ino. (o nome do arquivo é o nome da pasta)
- ▶ Os arquivos .h não mudam.
- ▶ Todos os arquivos .c são modificados para a extensão .cpp.
- ▶ São modificadas as entradas e saídas de texto (scanf e printf) para saída por serial nos arquivos:
	- ▶ comunicacao.c
	- $\blacktriangleright$  ihm.c
	- ▶ sirene.c
- ▶ O timer deve ser modificado no arquivo timer.c

## **c++ - Diferença entre c e c++**

- ▶ namespace são usados para organizar o código em grupos lógicos e para evitar colisões de nomes.
- ▶ orientação a objeto.
	- ▶ public qualquer um pode acessar o método.
	- ▶ private somente pode ser acessado dentro da classe.
	- ▶ protected pode ser acessado dentro da classe e pelas subclasses.
- ▶ vantagens encapsulamento do código.
- ▶ cada componente é uma classe, e as ligações são os métodos.

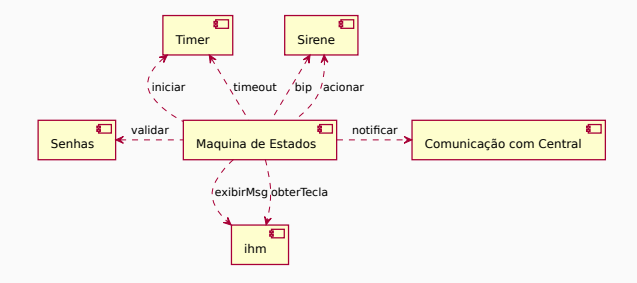

## **c++ - Interfaces**

- ▶ a interface é uma classe abstrata, com funções virtuais.
- ▶ para se instanciar uma subclasse é necessário implementar todas as funções virtuais da interface.
- ▶ cada componente é uma interface.

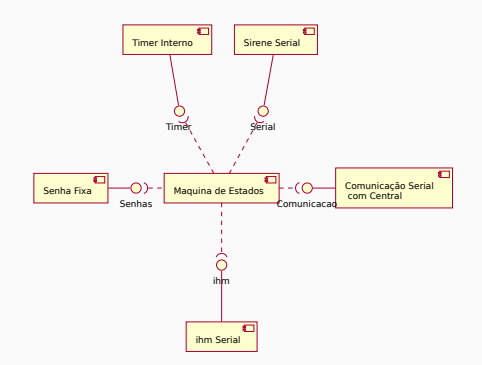

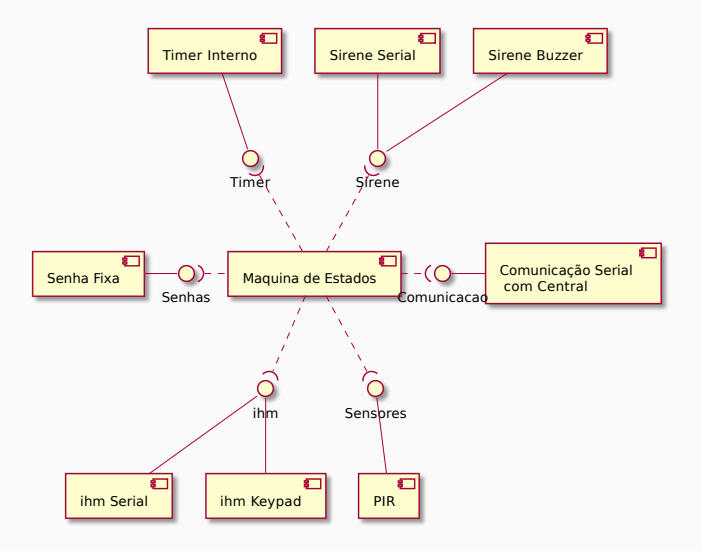

5

The End!